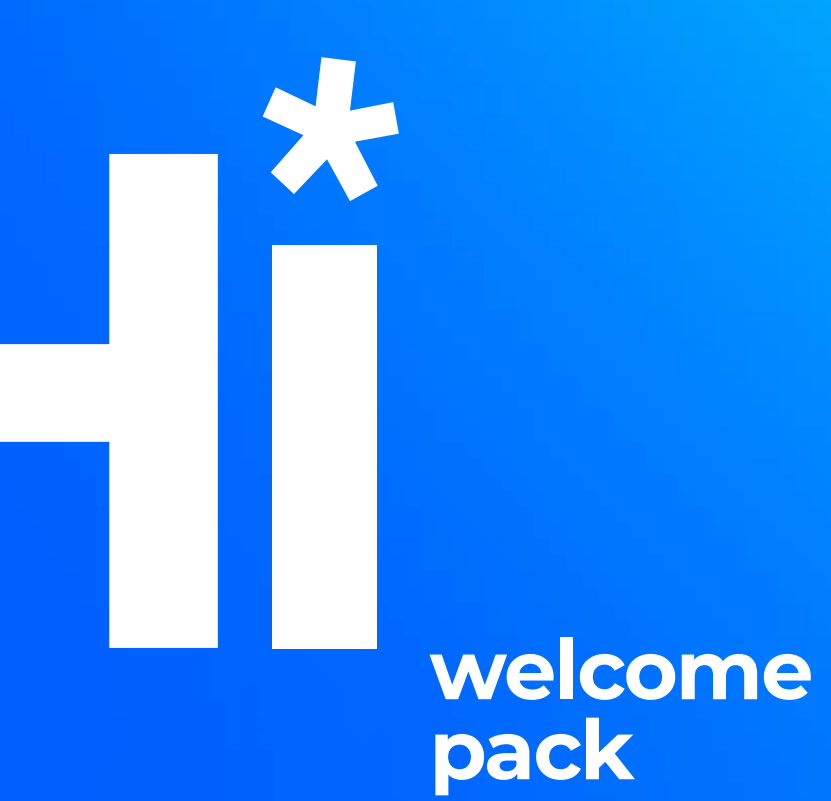

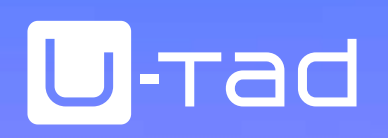

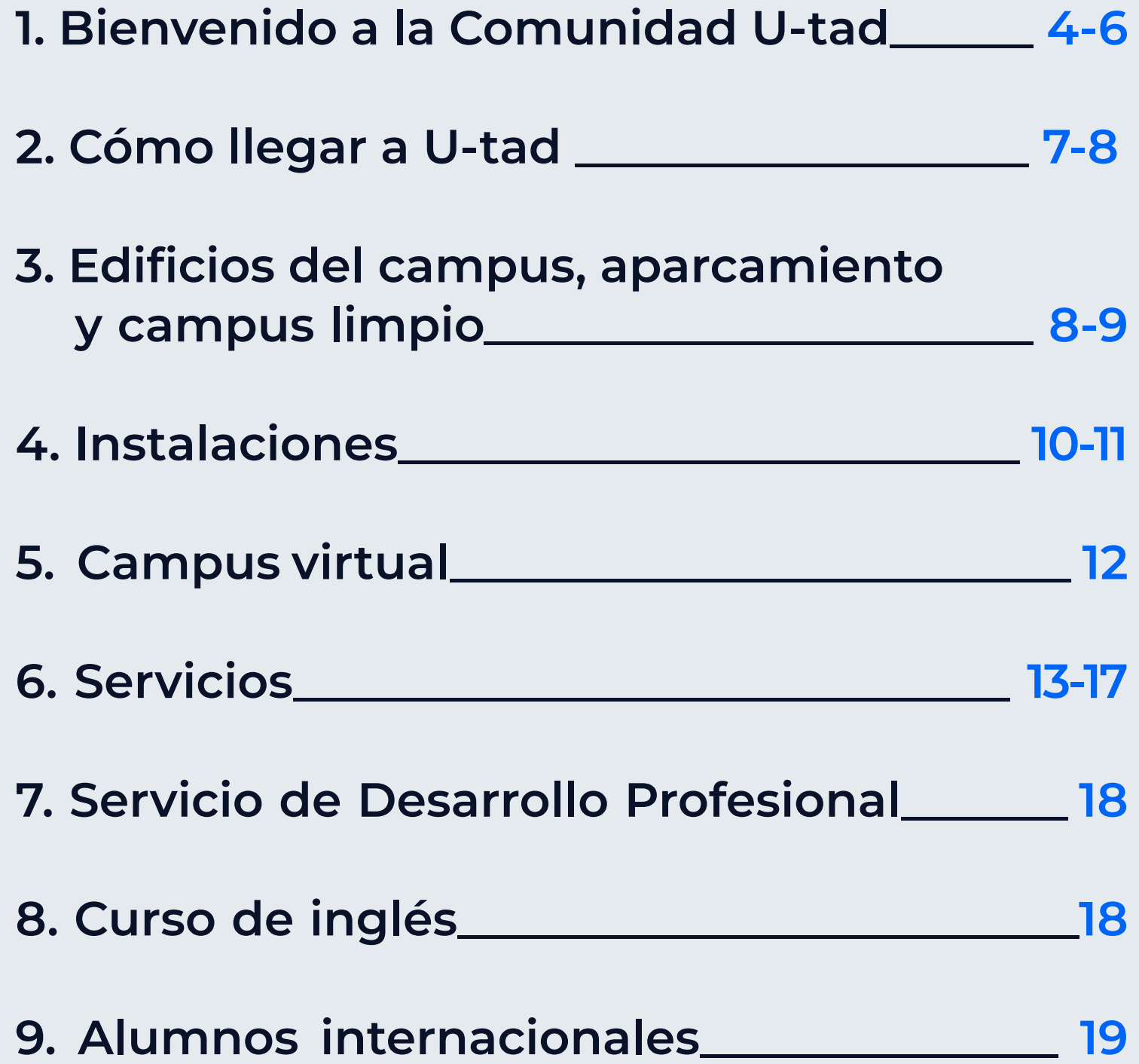

## @u\_tad

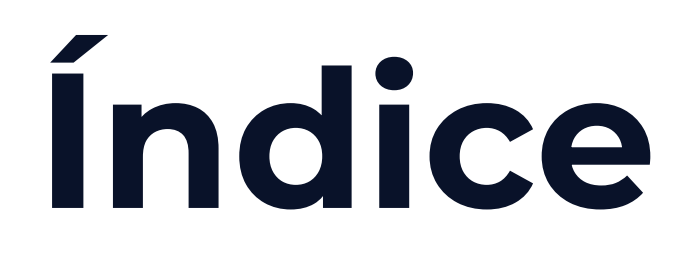

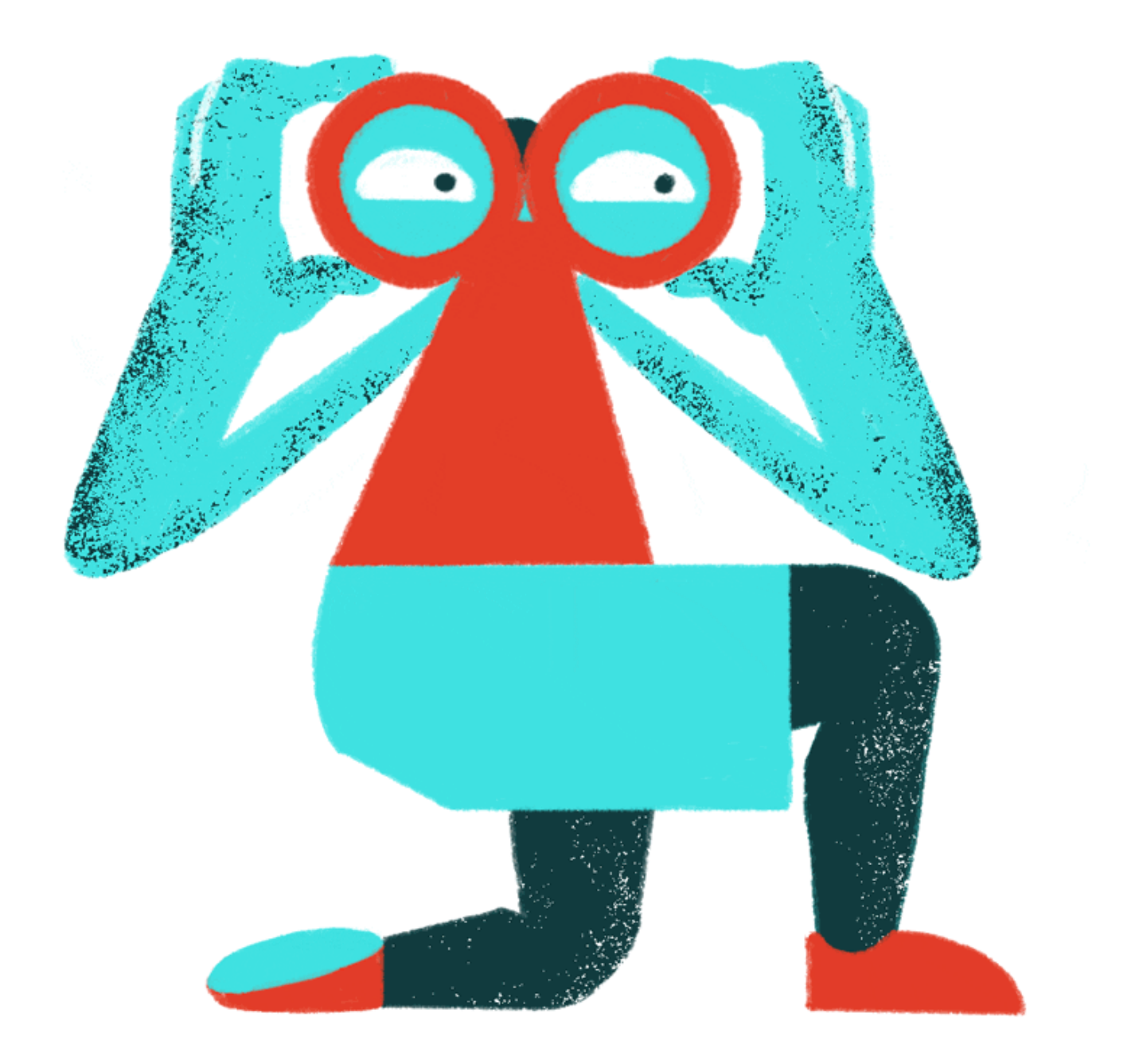

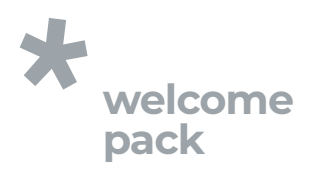

# 1 ¡Bienvenido a la Comunidad U-tad!

Ya formas parte de nuestra comunidad y queremos que disfrutes de tus estudios y que aproveches los contactos y oportunidades que tendrás por estudiar aquí, rodeado de profesionales de la industria y antiguos compañeros que podrán ayudarte en tu futuro profesional.

REGÍSTRARTE EN WWW.u-tad-community.com REGÍSTRARTE EN www.u-tad-community.com

¡Únetea a la comunidad de alumnos y alumni! Para ser parte activa y benificiarte del network de profesionales, además de estar al día de todo lo que sucede en la universidad, debes:

Si tienes cualquier duda o sugerencia ponte en contacto con nuestro departamento de Student Affairs en sa@u-tad.com

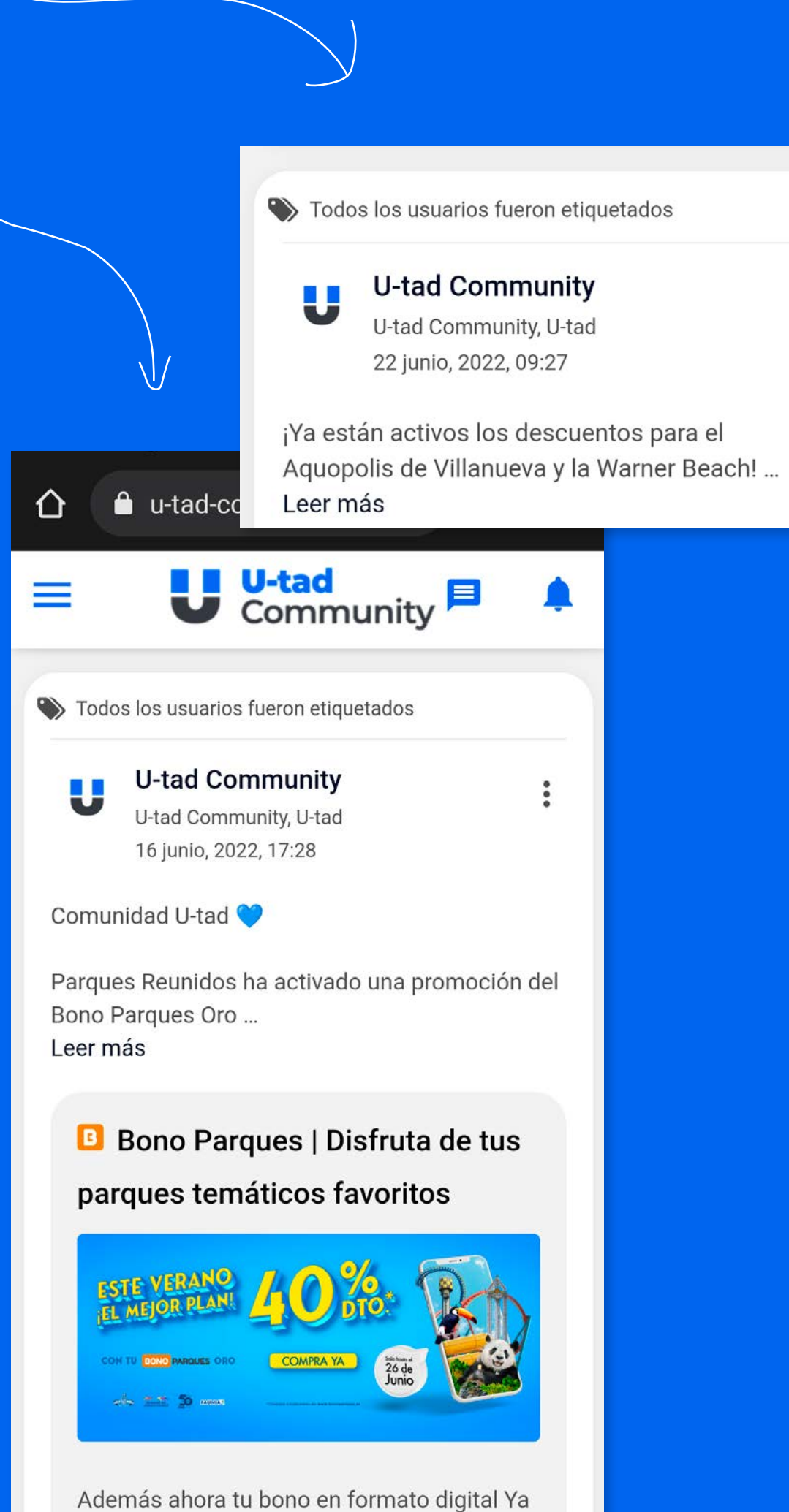

DESCÁRGATE el acceso directo a tu móvil y así podrás recibir las notificaciones de todo lo que sucede en la comunidad.

## ¿Qué es U-tad Community?

### Una red para conectar:

Estarás en contacto con tus compañeros actuales, con alumni, con profesores y con cualquier miembro del staff de U-tad.

### Tu comunidad en un click:

Una app donde encontrarás todo lo que necesitas para hacer vida en U-tad. Busca y encuentra contactos, envía mensajes directos, encuentra ofertas de empleo, apúntate a actividades o clubs, revisa eventos o publícalos y entérate de toda nuestra actualidad.

### Descuentos y ventajas:

Además podrás beneficiarte de descuentos exclusivos y ventajas de los que puedes disfrutar por ser miembro de la comunidad de U-tad.

Se llega al centro desde Madrid por la carretera A6 dirección A Coruña, cogiendo la salida 24 y cambiando de sentido por la vía de servicio.

Desde Collado Villalba y Torrelodones se accede por la carretera A6 salida 23 y siguiendo por la vía de servicio hasta el campus.

# 2 Cómo llegar a U-tad

Existen tres vías principales para acceder a la universidad: el coche particular, el tren y el autobús. A continuación te explicamos la manera de hacerlo en cada una de ellas.

La dirección para los navegadores es:

C/ Rozabella 10 28290 Las Rozas de Madrid.

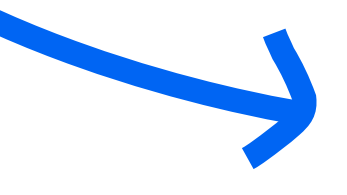

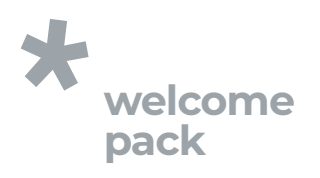

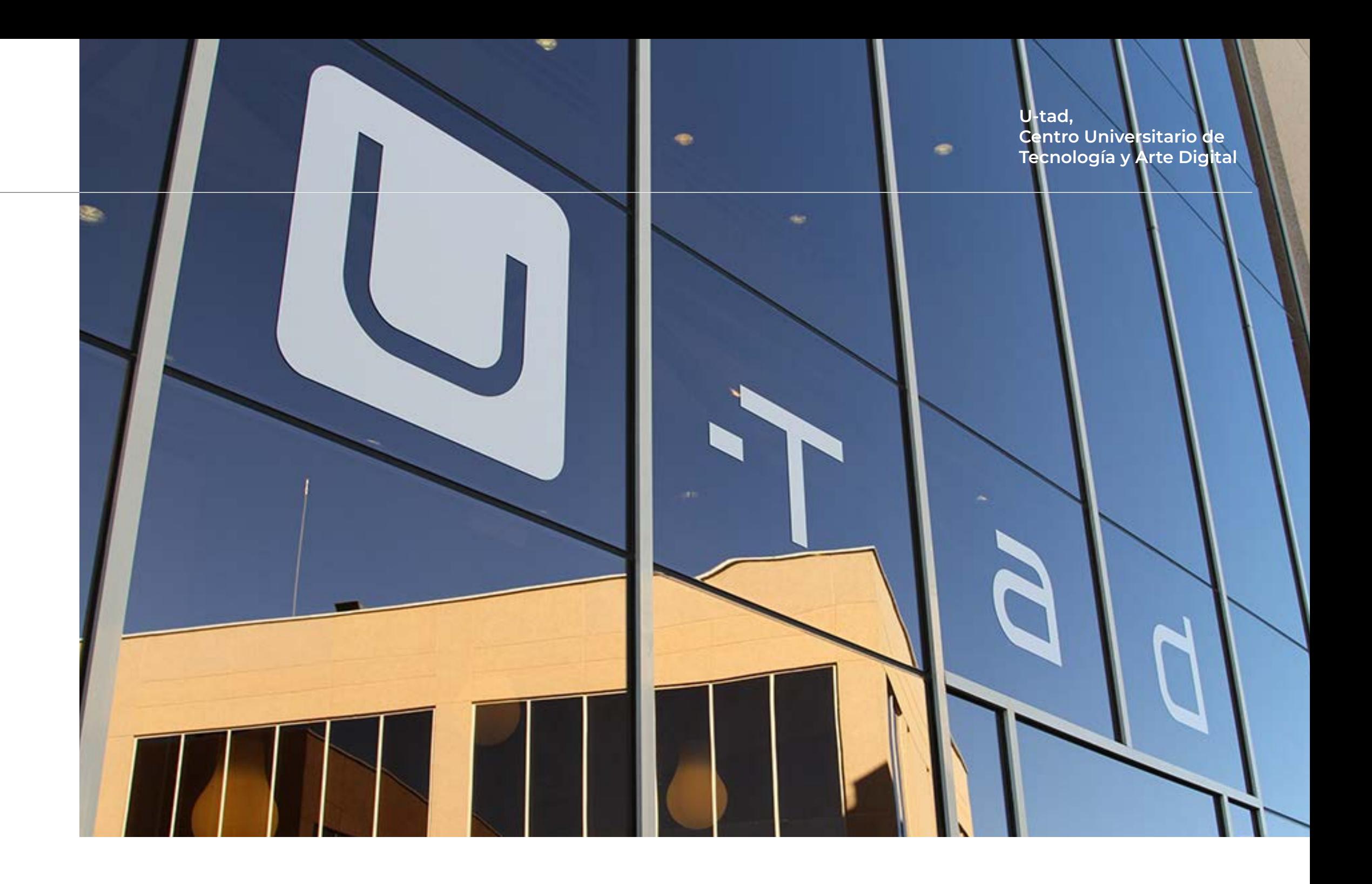

## **COCHE**

### Información sobre horarios: renfe.com/viajeros/cercanias/madrid/

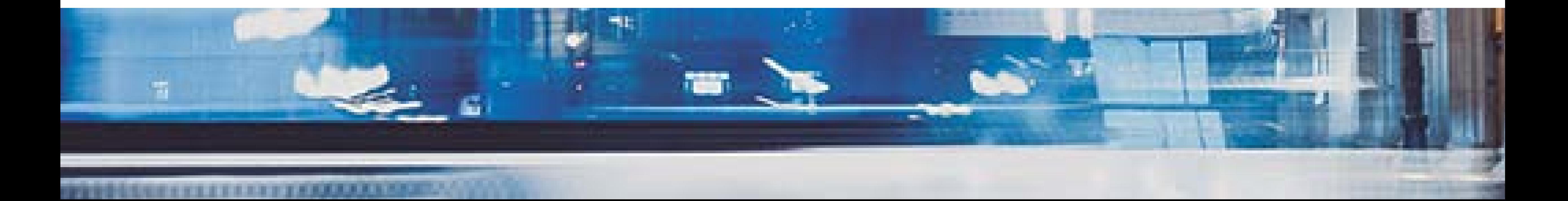

- | *Las Matas: para llegar a U-tad hay que cruzar una pasarela y coger enfrente de la estación el autobús 622, 625A o 685 y bajarse en la parada Carretera A6- Parque Europa Empresarial.*
- | *Pinar de Las Rozas: para llegar a U-tad hay que coger el autobús 622 o 685 en dirección Las Matas y bajarse en la parada Carretera A6- Urbanización Punta Galea. Cruzando una pasarela se accede al campus.*

Desde el *intercambiador de Moncloa* se pueden tomar se pueden tomar dos líneas de autobús:

El servicio de Cercanías de la Comunidad de Madrid dispone de dos paradas próximas a U-tad, ambas pertenecientes a las líneas C-3, C-8 y C-10.

Desde estas dos estaciones hay que coger un autobús para llegar a U-tad:

> 685 desde Majadahonda: hasta la parada Urbanización Punta Galea y cruzando una pasarela se accede al campus.

622 desde Moncloa: hasta la parada Carretera A6- Urbanización Punta Galea y cruzando una pasarela se accede al campus.

625 desde Moncloa: hasta la parada Playa de Sitges-Oficina Europa, situada en la parte trasera del campus.

## Información sobre horarios: autoperiferia.com

Desde Collado Villalba y desde Majadahonda se puede coger la línea 685:

685 desde Collado Villalba: hasta la parada Carretera A6- Parque Europa Empresarial.

## Información sobre horarios: autobuseslarrea.com

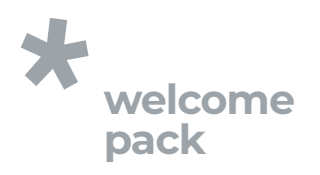

## **TREN**

## **BUS**

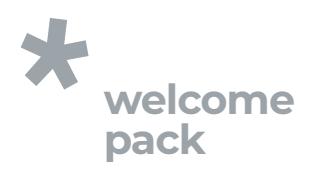

## Estación de cercanías Las Rozas - U-tad

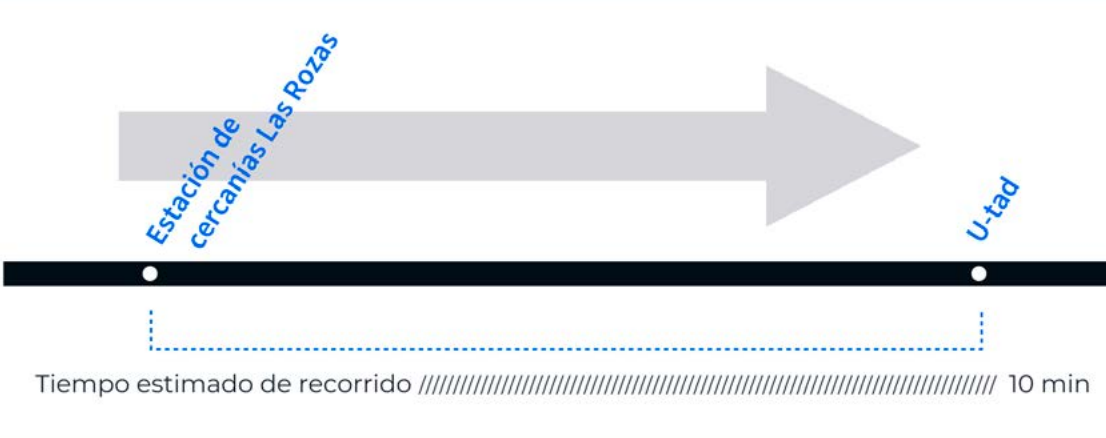

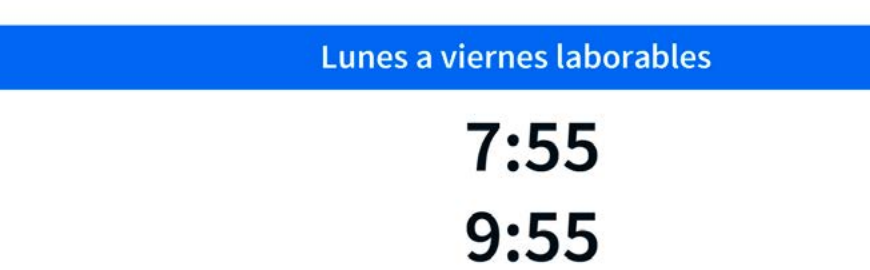

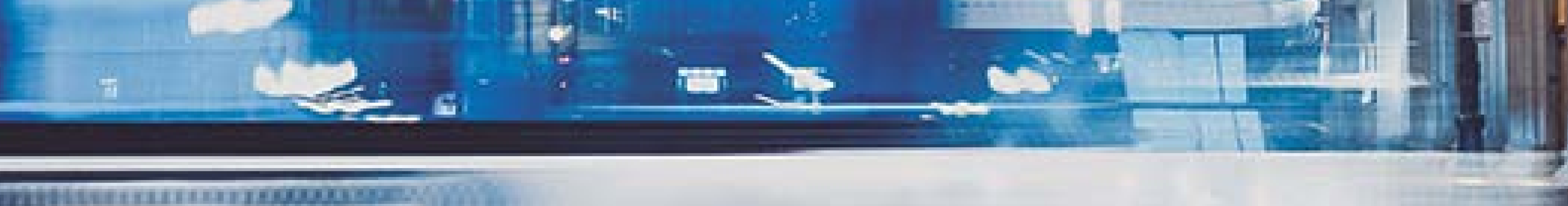

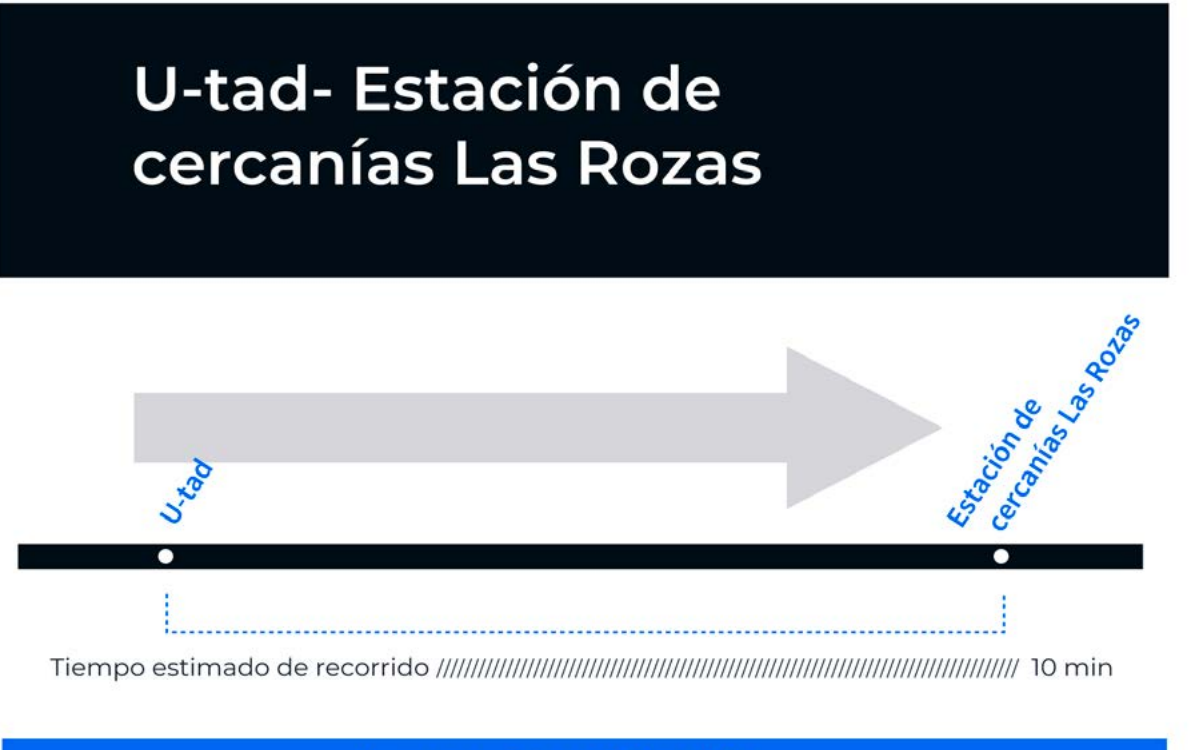

Lunes a viernes laborables

14:40

Las instalaciones de **U-tad** están distribuidas en tres edificios, denominados como capitales europeas. Cada uno de ellos alberga diferentes espacios, aulas y servicios:

Es el edificio situado más al sur dentro del recinto académico. En él se ubican las aulas donde se imparten los grados, y se encuentran recepción, secretaría académica, coordinación académica, Servicio de Desarrollo Profesional, biblioteca, comedor y cafetería.

## 3 Edificios del campus, aparcamientos y campus limpio Edif. Madrid

Los ciclos formativos de grado superior y los postgrados se cursan aquí. Además, también se encuentran los servicios de administración.

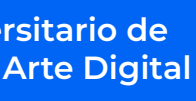

## MADRID:

## BERLÍN:

## 3.1 Edificios del campus

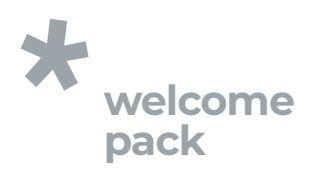

Edif. Berlín

## 3.2 Aparcamientos

Dentro del propio recinto universitario hay dos zonas principales de aparcamiento. A una de ellas se accede por la calle Rozabella y se sitúa junto al edificio Madrid, y la otra bordea los edificios Berlín y Bruselas y se llega hasta ella por la calle Playa de Liencres. Además, en la zona exterior al campus hay espacio público para aparcar.

## 3.3 Campus limpio

En U-tad perseguimos el objetivo de mantener el recinto lo más limpio posible. Evitar actos como arrojar residuos al suelo o fumar cerca de las puertas, junto al esfuerzo que podemos hacer todos en cuidar los pequeños detalles, contribuyen a alcanzar la idea de campus limpio y no hará otra cosa más que beneficiarte a ti y a tus compañeros.

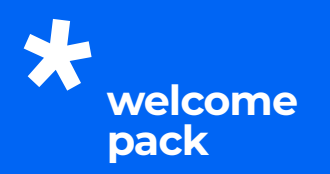

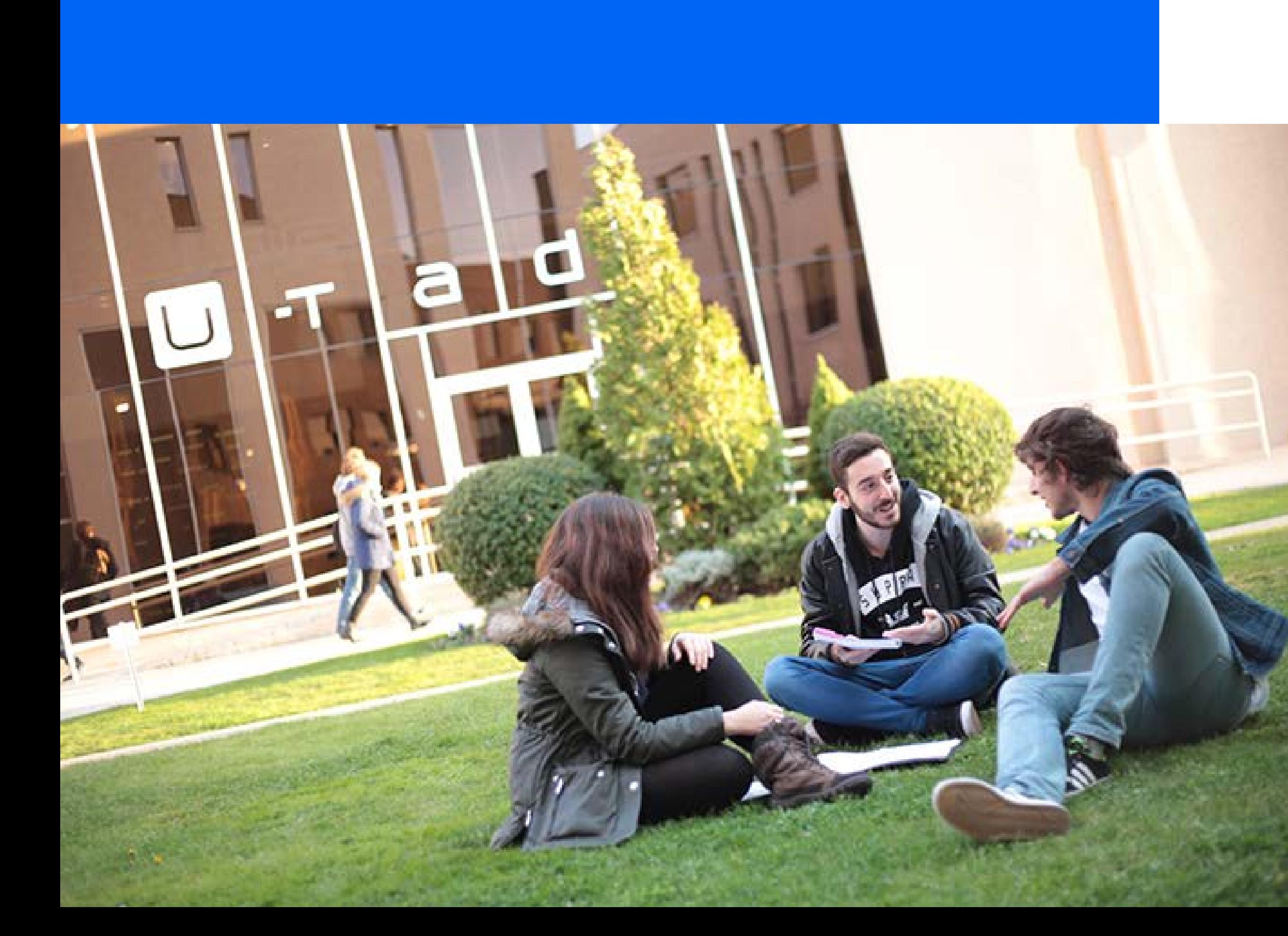

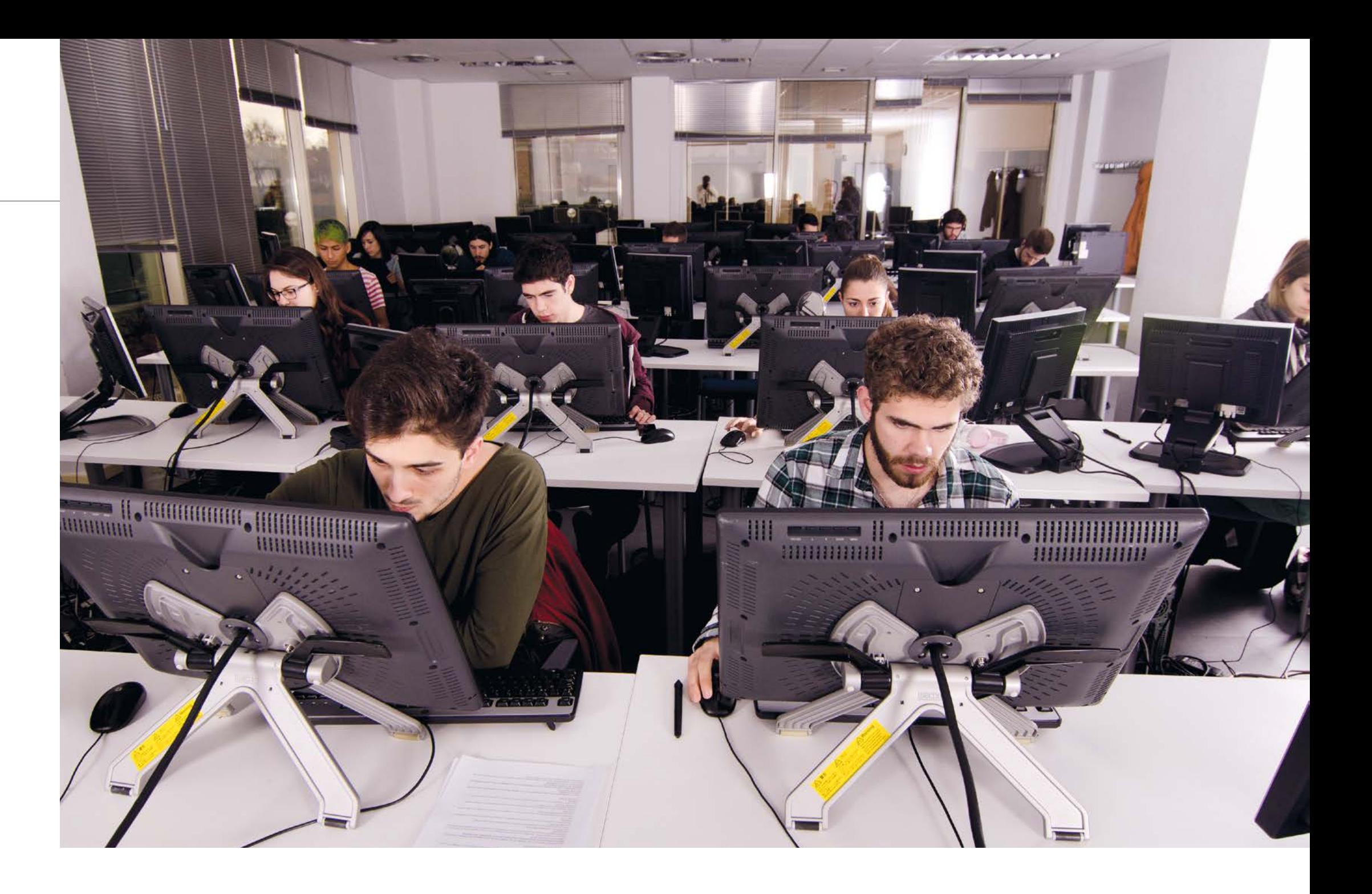

# 4 Instalaciones

## 4.1 Aulas

La Universidad cuenta con espacios de trabajo tanto individual como colectivo, además de áreas multiuso y otras dedicadas específicamente a la enseñanza de ciertas materias. Las aulas de U-tad ofrecen lo siguiente:

Además, los paquetes de software más importantes forman parte esencial de las herramientas con las que cuentas para el aprendizaje. Los más destacables son:

El equipamiento en U-tad estará a tu disposición durante la duración de tus estudios. Luego mantendremos tu dirección de correo electrónico para que puedas mantener el contacto con la comunidad.

- | *Workstations individuales dotadas de la tecnología más puntera.*
- | *Más de 500 licencias de software, las mismas con las que trabajan las empresas en la actualidad.*
- | *El mayor número de Cintiqs en un centro formativo de Europa.*
- | *Aula de Macs.*
- | *Aulas de escultura, modelado, pintura y dibujo.*
- | *Platós de fotografía y motion capture.*
- | *Laboratorio de realidad virtual y aumentada.*
- | *Conectividad para los portátiles de los alumnos.*

| *Suite Adobe Creative Cloud* | *Maya y 3ds Max* | *Unreal Engine 4 y/o 5* | *NUKE* | *Unity 3D*

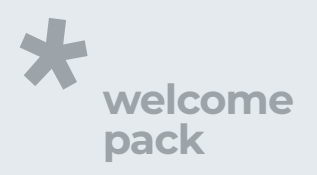

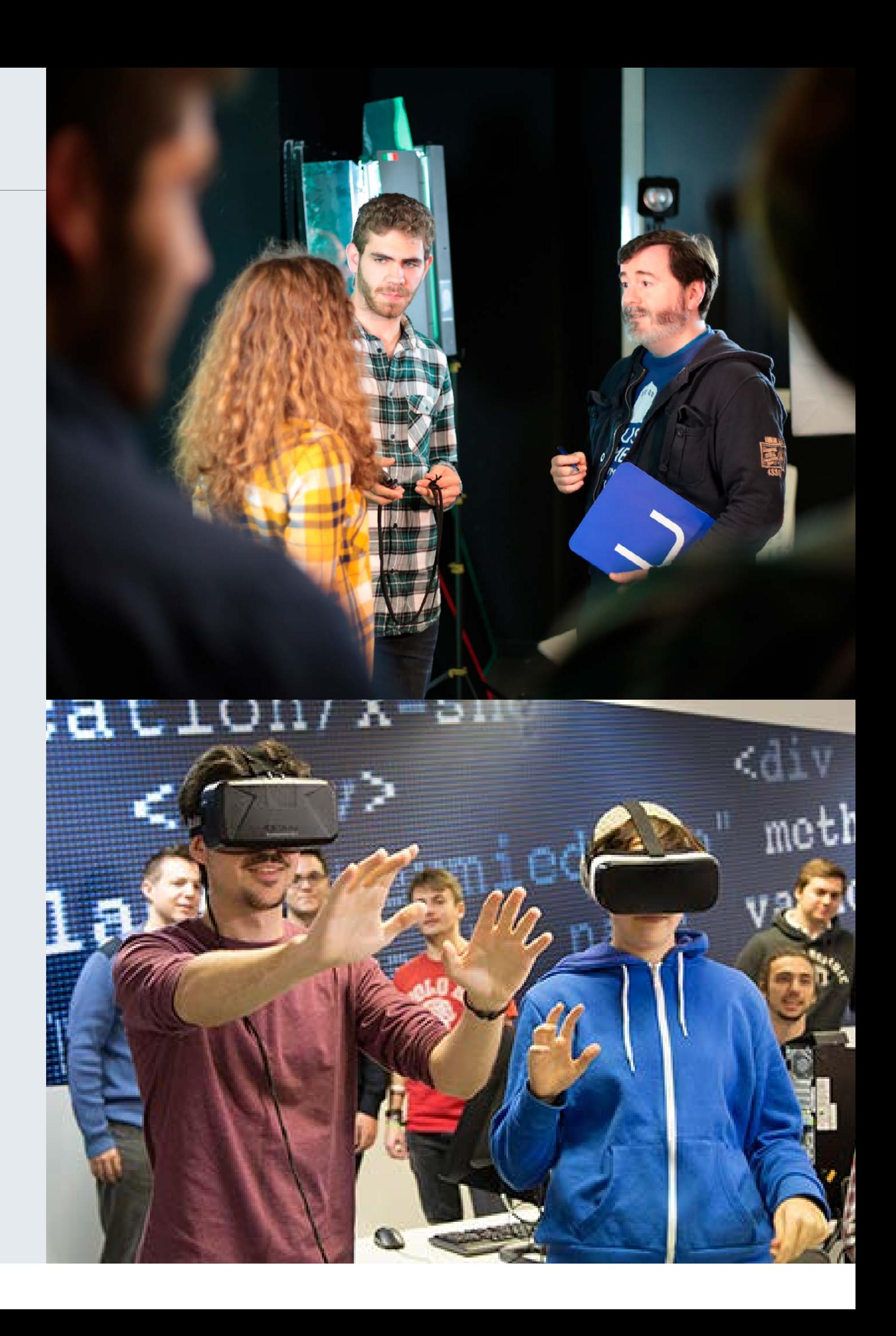

## 4.2

## Laboratorios

De cara a la enseñanza y las prácticas de materias concretas, U-tad cuenta con un laboratorio de ingeniería dotado con el instrumental y el equipamiento necesarios para cubrir las demandas asociadas a cada uno de los objetivos de los programas formativos. Estos son:

## 4.3 Otros recintos

Existe un Salón de Actos en el que se imparten conferencias y seminarios y se da cabida a otros eventos, como proyecciones, tesis doctorales y master classes. Además, también se dispone de espacios multiuso que se adaptan a las necesidades que puedan surgir a lo largo del curso.

Por otra parte, las instalaciones de U-tad están completamente adaptadas con el objetivo de lograr el acceso de las personas con discapacidad, independientemente de la naturaleza de la misma, a las instalaciones, equipamientos y servicios, con una completa eliminación de las barreras arquitectónicas y de comunicación.

- | *Kits de desarrollo de Oculus Rift*
- | *Dispositivo háptico Falcon*
- | *Dispositivos de realidad virtual ZSpace*
- | *Simulador de conducción eficiente EcoDrive*
- | *Kits de desarrollo Arduino y Lego Mindstorm*
- | *AR.Drone de Parrot*
- | *Kits de Motion Capture*
- | *Plató fotográfico*

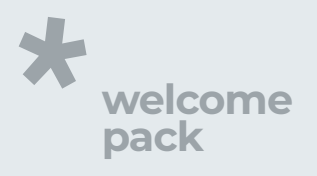

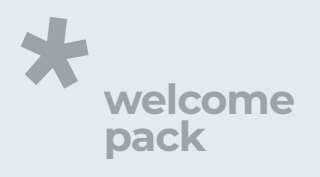

 $\bullet$   $\bullet$   $\bullet$ 

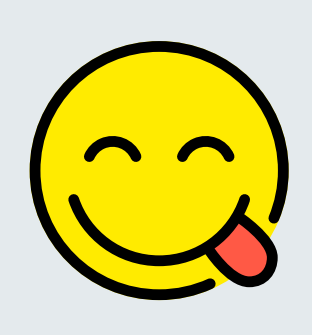

# 5 Campus virtual

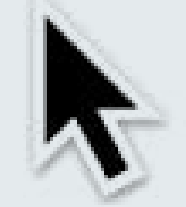

El campus virtual de U-tad se configura como una herramienta para compartir información de forma interactiva entre los alumnos del centro y el claustro.

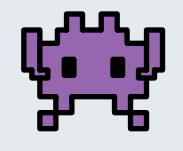

Se trata de un espacio exclusivo al que se accede a través de un navegador y en el que se pueden ejecutar acciones como:

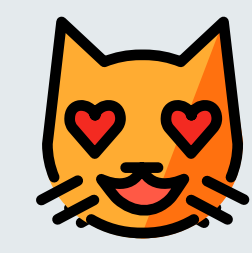

La entrada al campus virtual se realiza desde u-tad.blackboard.com con la clave de acceso que se te proporcionará, vía correo electrónico, al inicio del curso. Dada la relevancia de la información contenida en él, procura consultarlo con cierta regularidad para mantenerte al día de lo que ocurre en la universidad.

Participar en foros en los que O1 Participar en foros en los que<br>alumnos y profesores opinan y debaten desde el respeto mutuo.

Enviar y recibir mensajes privados de cualquier otro miembro de la comunidad. Este buzón es totalmente independiente del e-mail de U-tad, por lo que es necesario acceder al campus virtual para comprobar si existen mensajes nuevos.

# 6 Servicios

## 6.1 Secretaría Académica

Este servicio atiende las necesidades administrativas de los alumnos matriculados en U-tad, a aquellos estudiantes que deseen entrar en ella y a los que han finalizado alguna titulación en relación con cualquier aspecto de su vida universitaria, desde la matrícula al inicio de cada curso hasta la solicitud y entrega de títulos a la finalización.

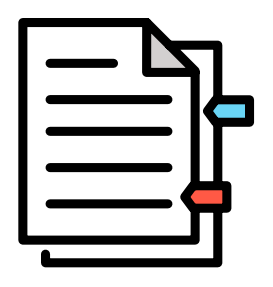

Del mismo modo, puedes encontrar un servicio de orientación y asesoramiento sobre cualquier aspecto relacionado con la formación que estés cursando, ya que su objetivo es dar respuesta a los requerimientos de los alumnos en las cuestiones que puedan necesitar. Y, por supuesto, **cualquier gestión** relacionada con la tramitación de convalidaciones, la emisión de certificados y otros aspectos administrativos.

Horario: **Sept - Mayo: 9:00 a 17:30 (L-V)**

**Jun - Ago: 9:00 a 17:30 (L-J) 9:00 a 14:30 (V)**

Contacto: secretaria@u-tad.com

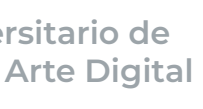

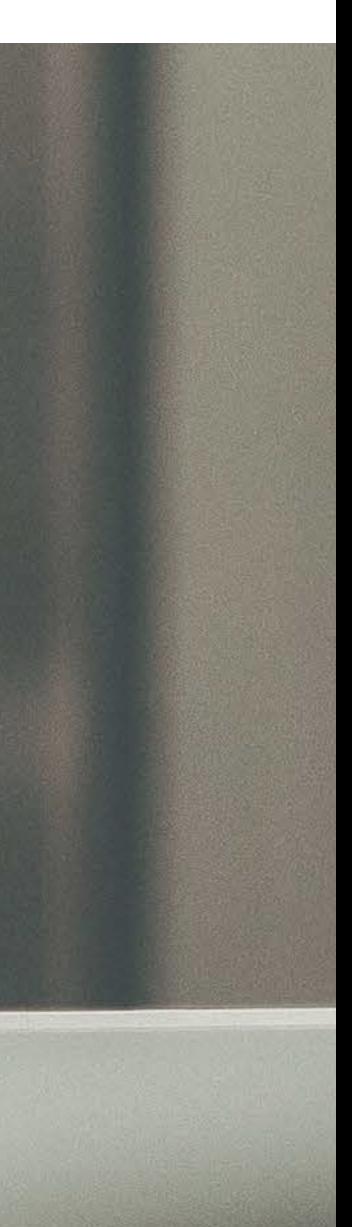

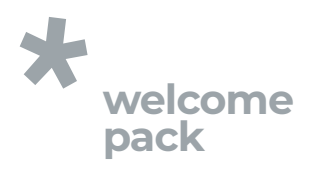

## 6.2 Biblioteca

La biblioteca de **U-tad** pone a tu alcance diferentes recursos para el aprendizaje, la docencia y la investigación.

Tiene como misión facilitar el acceso y la difusión de los recursos de información y colaborar en los procesos de creación del conocimiento, a fin de contribuir a la consecución de los objetivos del centro.

(**biblioteca.u-tad.es**) puedes acceder al catálogo online, gestionar préstamos y reservar ejemplares. A tu disposición tienes:

A través de la página web de la biblioteca

#### Además, también puedes beneficiarte de:

- | *Una sala de estudio y espacios de trabajo individuales con ordenadores.*
- | *El servicio de reprografía, donde imprimir, escanear y copiar.*
- | *Tablets Android para su cesión.*
- | *Tabletas Digitalizadoras*
- | *Tabletas gráficas*

Para acceder a todo ello debes presentar el carnet de estudiante (imprescindible para el uso del servicio de reprografía) o tu DNI.

Las normas de uso, además de otros documentos de interés, están publicadas en el campus virtual.

- | *Más de 500 volúmenes que engloban la bibliografía recomendada para las asignaturas.*
- | *Títulos suscritos de publicaciones periódicas.*
- | *Películas de animación, consolas, videojuegos y juegos de mesa.*

Horario: 8:30 a 21:00 (L-V)

**Horario préstamo: 9:00 a 18:00**

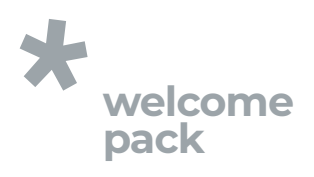

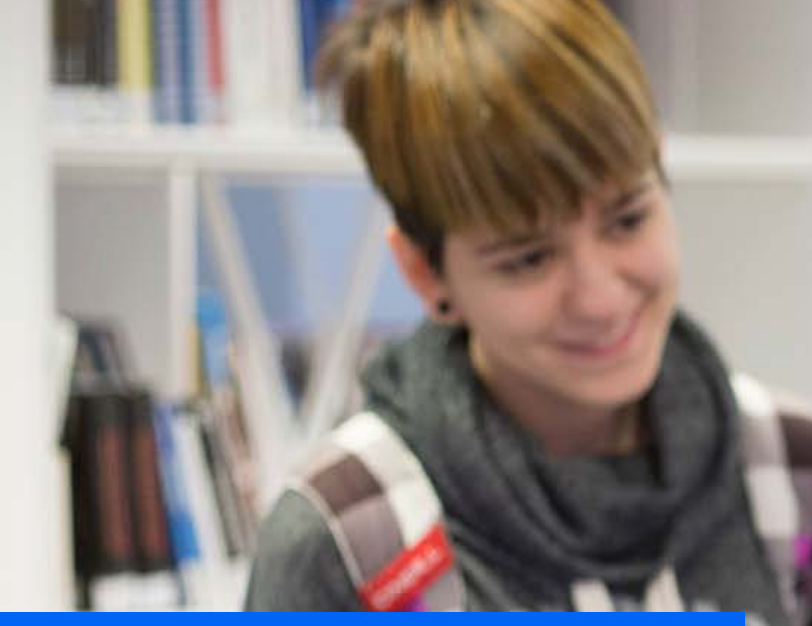

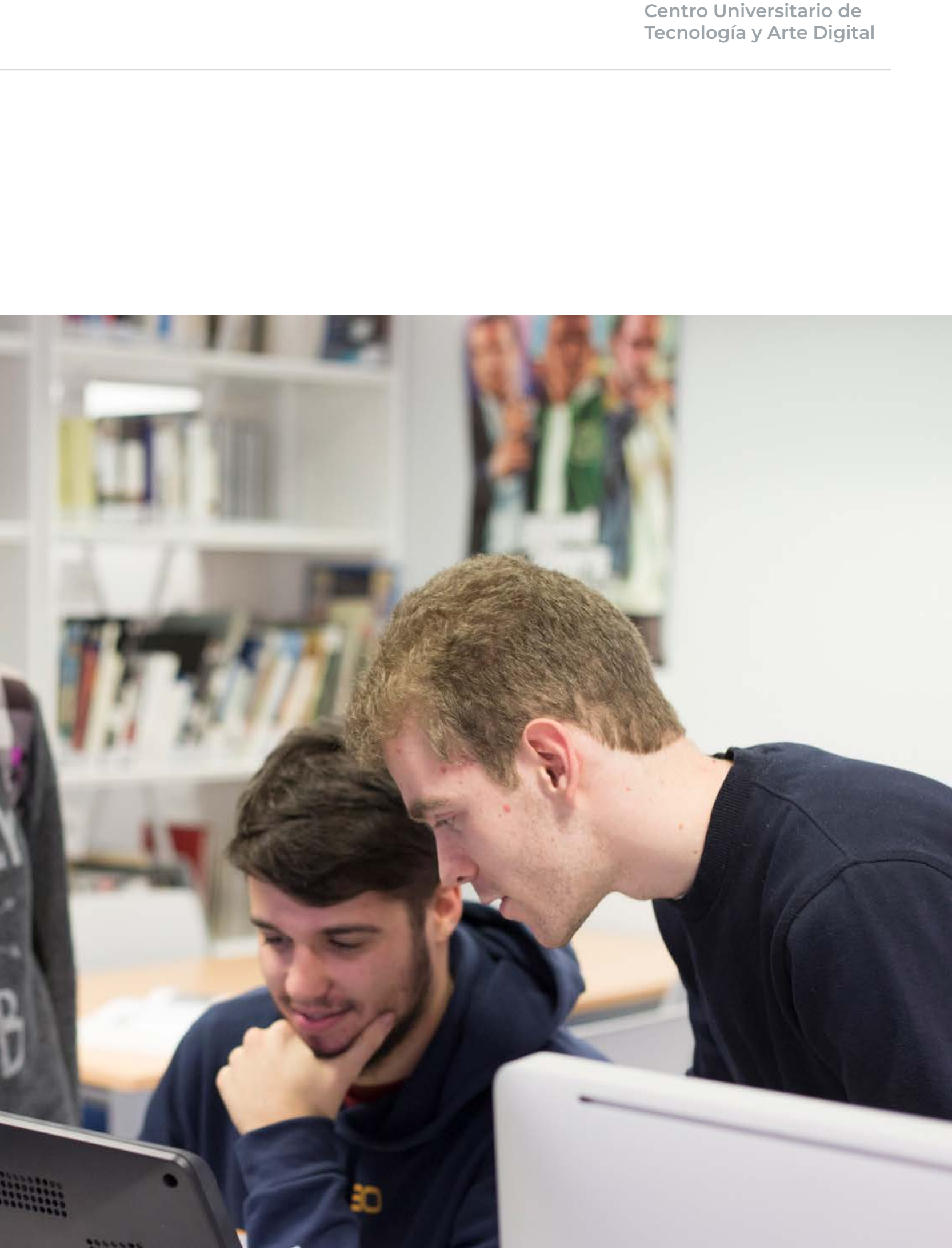

6.4

## Comedor & cafeterías

En el campus puedes encontrar un comedor propio y y una cafetería dentro del comedor así como otra cafetería en el complejo empresarial. El comedor está ubicado en la planta baja del edificio Madrid y en él, además de microondas y fuentes de agua, es posible utilizar varias máquinas dispensadoras.

## CAFETERÍAS DEL RECINTO

U-tad

Horario: de 9:00 a 17:00

Delina's

Horario: de 8:30 a 16:00

## 6.3

## **Taquillas**

El servicio de taquillas puede ser solicitado, exclusivamente y debido al número y tamaño de elementos empleados en su docencia, por los alumnos matriculados en los grados de Animación y Diseño Digital. En el campus virtual se encuentran las instrucciones para su petición.

El servicio es gratuito y está limitado por su propia naturaleza.

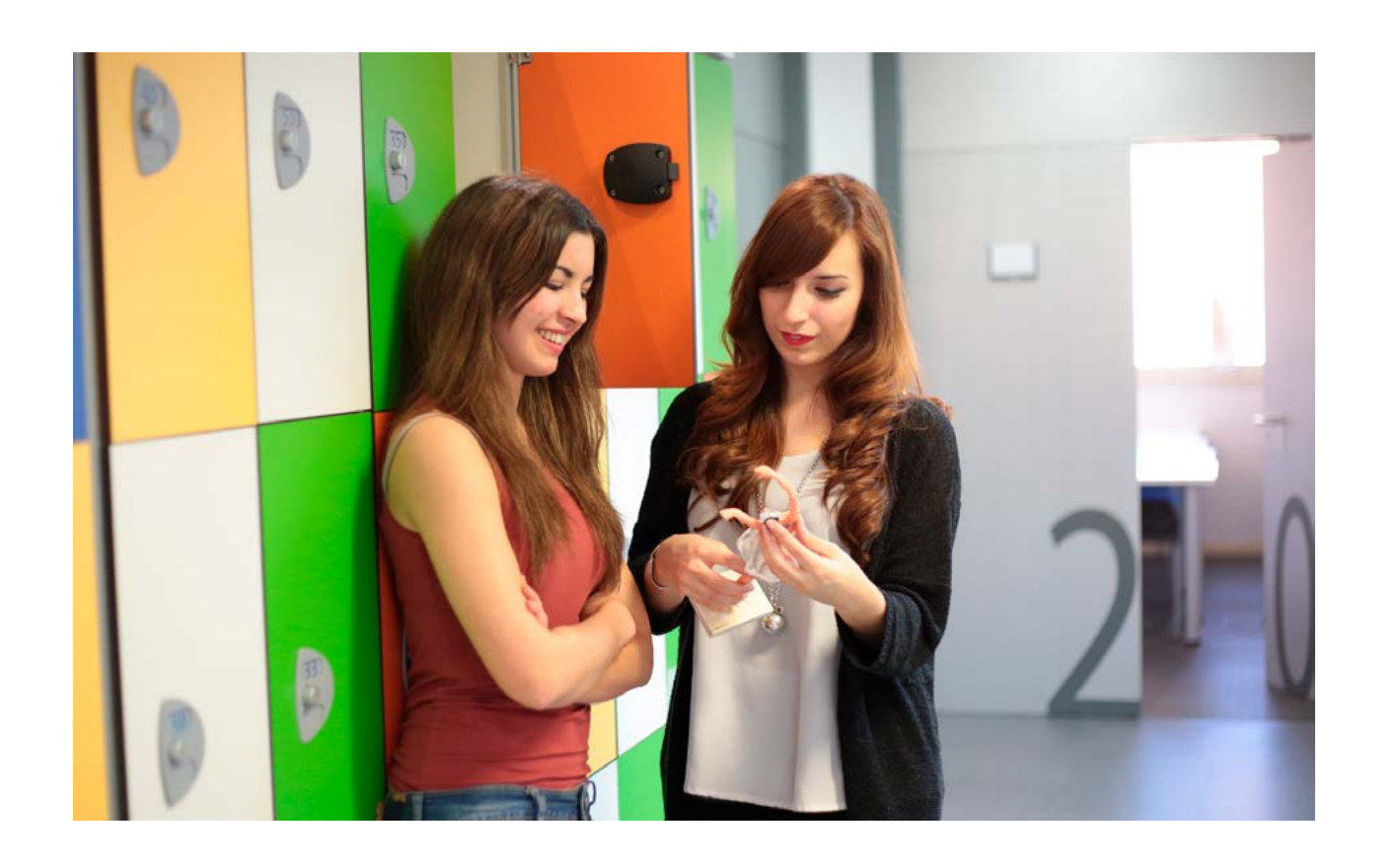

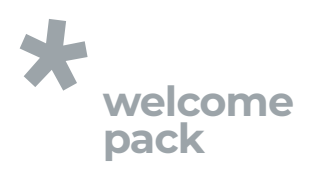

El horario de la cafetería podría sufrir modificaciones a lo largo del curso académico.

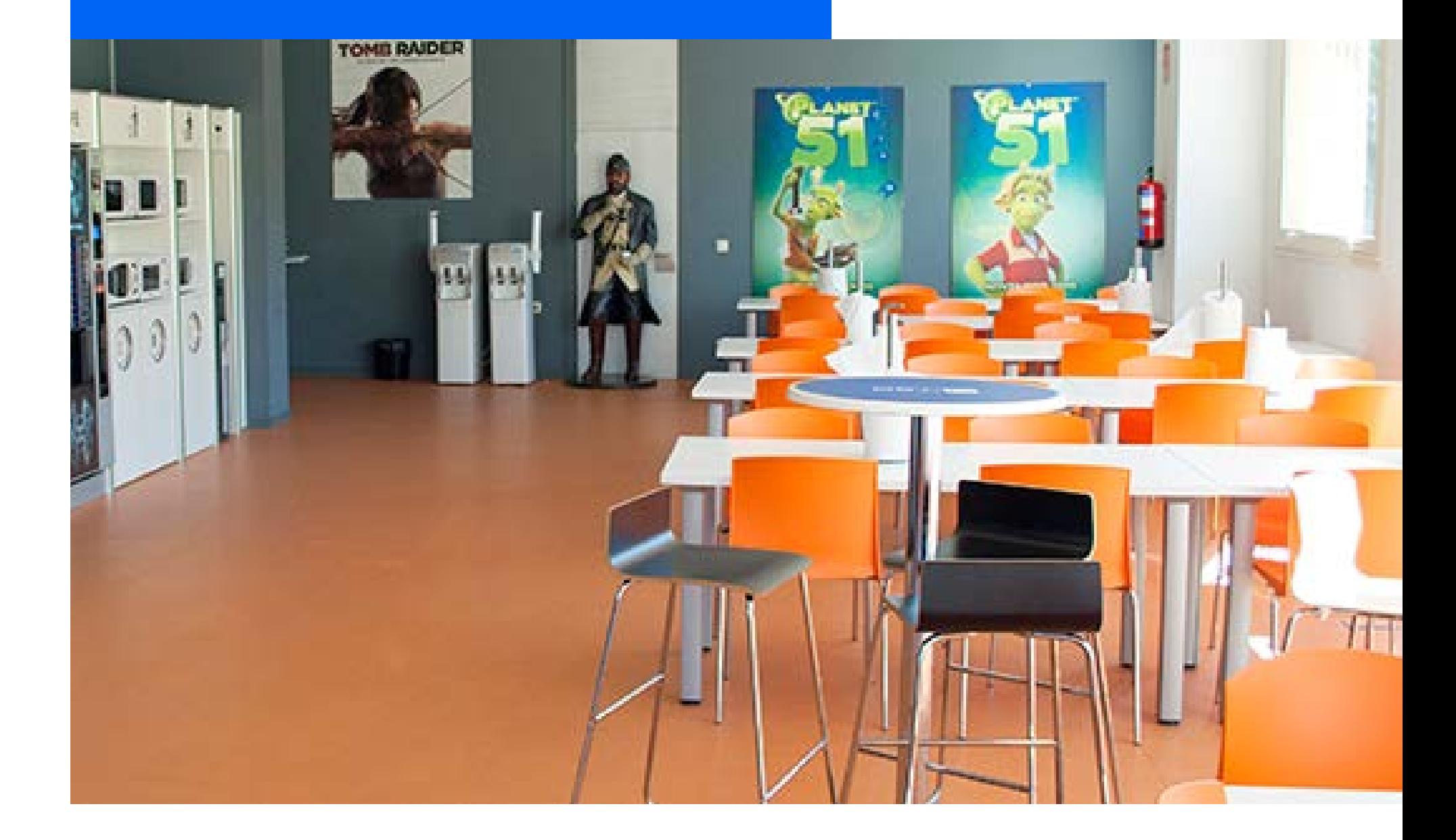

## 6.5

## Instalaciones deportivas

El recinto de U-tad cuenta con una pista de paddle y otra polideportiva que se encuentran a disposición de todos los alumnos que las soliciten. Están emplazadas junto al edificio Madrid y su horario, coste y condiciones de uso son los siguientes:

- | *Horario: de 9:00 a 21:00*
- | *Coste por hora (máximo de dos horas salvo eventos especiales): Paddle: 5 euros / Pista polideportiva: 15 euros (suplemento de 2 euros en caso de requerir de iluminación).*
- | *Reserva de pista: se realizará desde las 16:00 del día anterior.*
- | *La polideportiva puede usarse sin coste siempre que no haya sido reservada previamente.*

Para resolver dudas y reservar pista, dirígete en persona a la recepción del edificio Madrid.

## POLIDEPORTIVOS DE LAS ROZAS

Cerca de la universidad se localizan cuatro polideportivos de las Rozas. Para más información:

### servicios.corporativos@u-tad.com

## Polideportivo Municipal San José de Las Matas C/ Camino del Garzo, 79 28290 Las Rozas

## Polideportivo Municipal de Entremontes

C/ Aristóteles, S/N 28232 Las Rozas

Polideportivo Dehesa de Navalcarbón Avda. Nuestra Señora del Retamar, 16 28232 Las Rozas

Polideportivo Municipal Alfredo Espiniella C/ de la Comunidad de La Rioja, 4 28231 Las Rozas

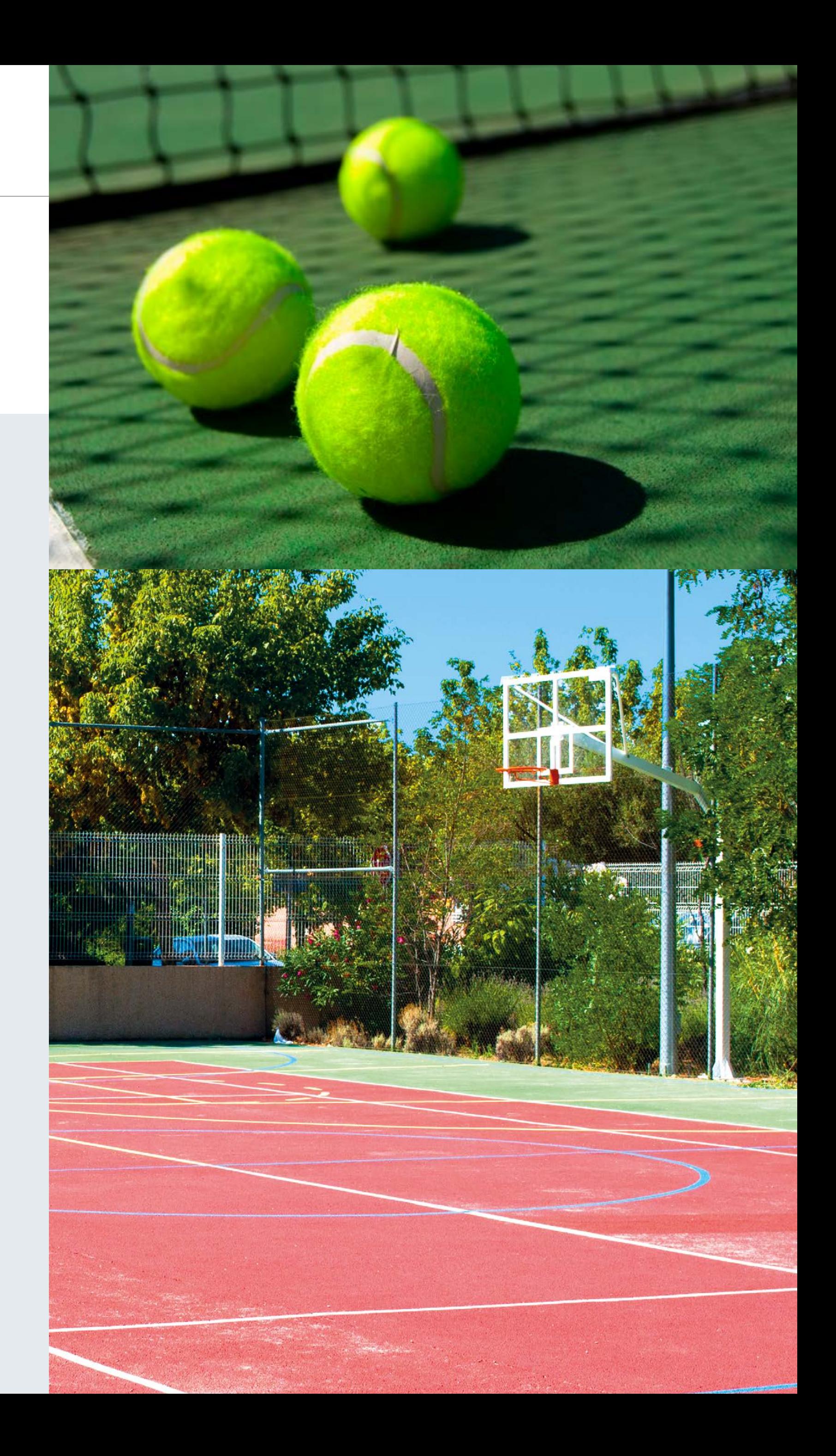

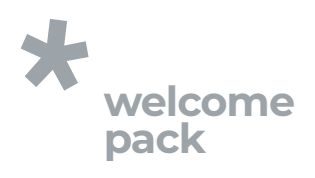

## 6.7 Alojamientos

### Residencia La Mansión

C/ Cabo de gata, 3. Urbanización del Golf de Las Rozas. 28290 Las Rozas de Madrid (Madrid). Tlf: +34 696576169 / +34 655325638 e-mail: lamansion.clubdegolf@gmail.com

#### Residencia Claudio Coello

C/ Claudio Coello, 141. 28006 (Madrid). Tlf: +34 910380008 e-mail: claudiocoello@resa.com www.resa.es

### Colegio Mayor Santa María del Estudiante

Paseo Juan XXIII, 13. 28040 (Madrid). Tlf: +34 912134200 e-mail: santamaria@resa.com www.resa.es

#### Residencia Vallehermoso

Paseo de Juan XXII, 42. 28040 (Madrid). Tlf: +34 911 45 56 23 e-mail: info@youniq-students.es www.youniq.es

C/ Melquíades Álvarez, 21. 28003 (Madrid). Tlf: +34 917882200 e-mail: vallehermoso@resa.com www.resa.es

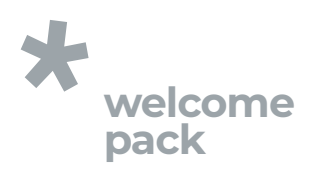

### Residencia Universitaria Galdós

C/ Ramiro de Maeztu, 2. 28040 (Madrid). Tlf: +34 681607532 e-mail: ramon.hernandez@ residenciagaldos.es www.nexoresidencias.com

#### Residencia El Faro

C/ Plaza de Cristo Rey, 7. 28040 (Madrid). Tlf: +34 911441656 e-mail: carmen.tena@cmuelfaro.es www.nexoresidencias.com

#### Residencia Youniq

#### Residencia Don Ramón HUBR

C/ Don Ramón de la Cruz, 37. 28001 (Madrid). Tlf: +34 696586635 e-mail: ia@hubr.es www.hubr.es

### Residencia Collegiate Aravaca

Avenida del Talgo, 79. 28023 (Aravaca, Madrid). Tlf: +34 911 45 51 75 e-mail: aravacamadrid@collegiate-ac.com www.collegiate-ac.es

#### Residencia MasterHome

C/Edgar Neville, 24 Bis. Tlf: +34 911 92 00 92 e-mail: info@masterhome.es masterhome.es

#### Residencia Casa Do Brasil

Avda. Arco de la Victoria, 3 Tlf: +34 91 455 15 60 casadobrasil.org

#### Residencia Fundación Spinola

Gral. Rodrigo, 11 Tlf: +34 91 533 14 05 e-mail: residencia@ residenciauniversitariaspinola residenciacardenalspinola.com

#### SmartResidence

C/ Paseo General Martínez Campos, 36, Bajo C. 28010 Madrid Tlf: +34 91 169 28 69 - 634 933 876 e-mail: info@smartresidences.es smartresidences.es

#### Residencia Wunder House

C/ San Lorenzo, 20 - 28004 Madrid Tlf: +34 91 599 03 69 e-mail: info@wunder-house.com wunder-house.com

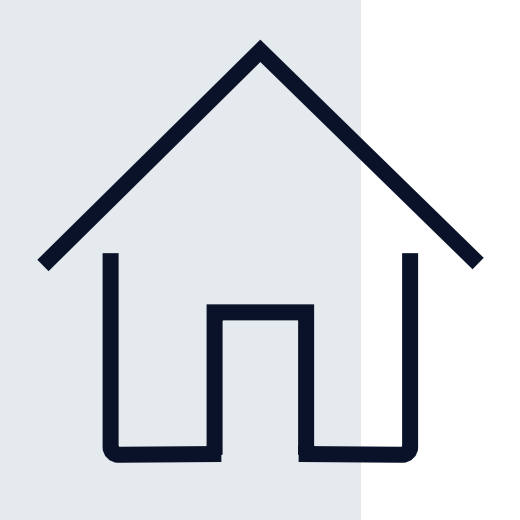

Es parte integral y fundamental de nuestra filosofía mantener una conexión directa desde el primer día con la industria y trabajar codo con codo con nuestros alumnos, para así ayudarles en el proceso de impulsar sus carreras profesionales o reorientarse hacia nuevas actividades.

El Servicio de Desarrollo Profesional de U-tad sirve de apoyo al alumnado y facilita una conexión constante con las empresas a lo largo de todo su recorrido académico, mediante diferentes modalidades de participación como prácticas profesionales,

# Servicio de Desarrollo Profesional & Career Center 7

bolsa de empleo, proyectos de empresas desarrollados en las aulas y talleres de orientación profesional. Este departamento te prepara para que tu inmersión en el mercado laboral sea inmediata y espontánea, con la intención de que antes de que completes tus estudios tengas claro a qué te vas a dedicar y conozcas otras opciones profesionales, evitando así la inseguridad que muchas veces supone dar el salto al mundo laboral.

Contacto: sdp@u-tad.com

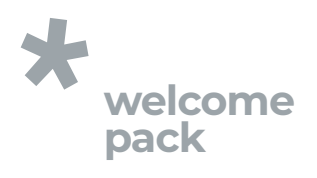

- El alumno al través del Career Center de U-tad podrá acceder a las ofertas de prácticas y empleo de las más de 750 empresas tecnológicas con las que tenemos convenio.
- 
- 

Puedes crear tu cuenta en el Career Center desde **utad.jobteaser.com** con tu dirección de correo U-tad como nombre de usuario.

## ce 15 días

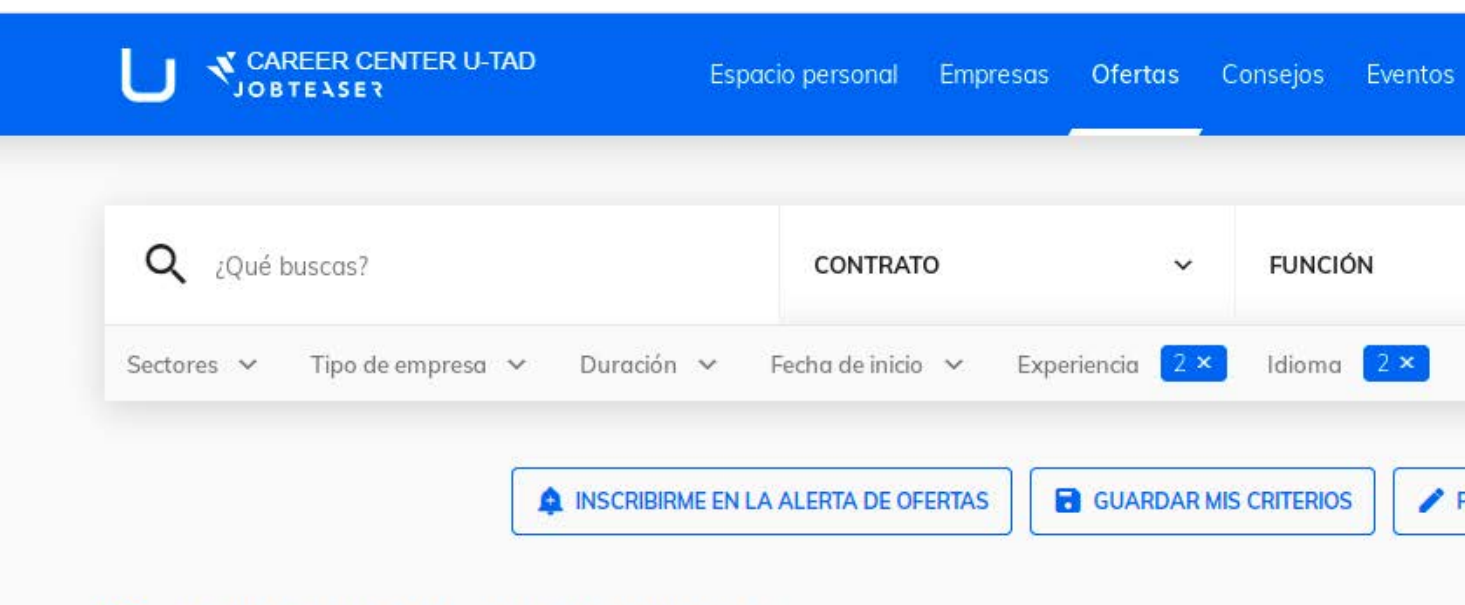

#### 18 ofertas coinciden con tus criterios

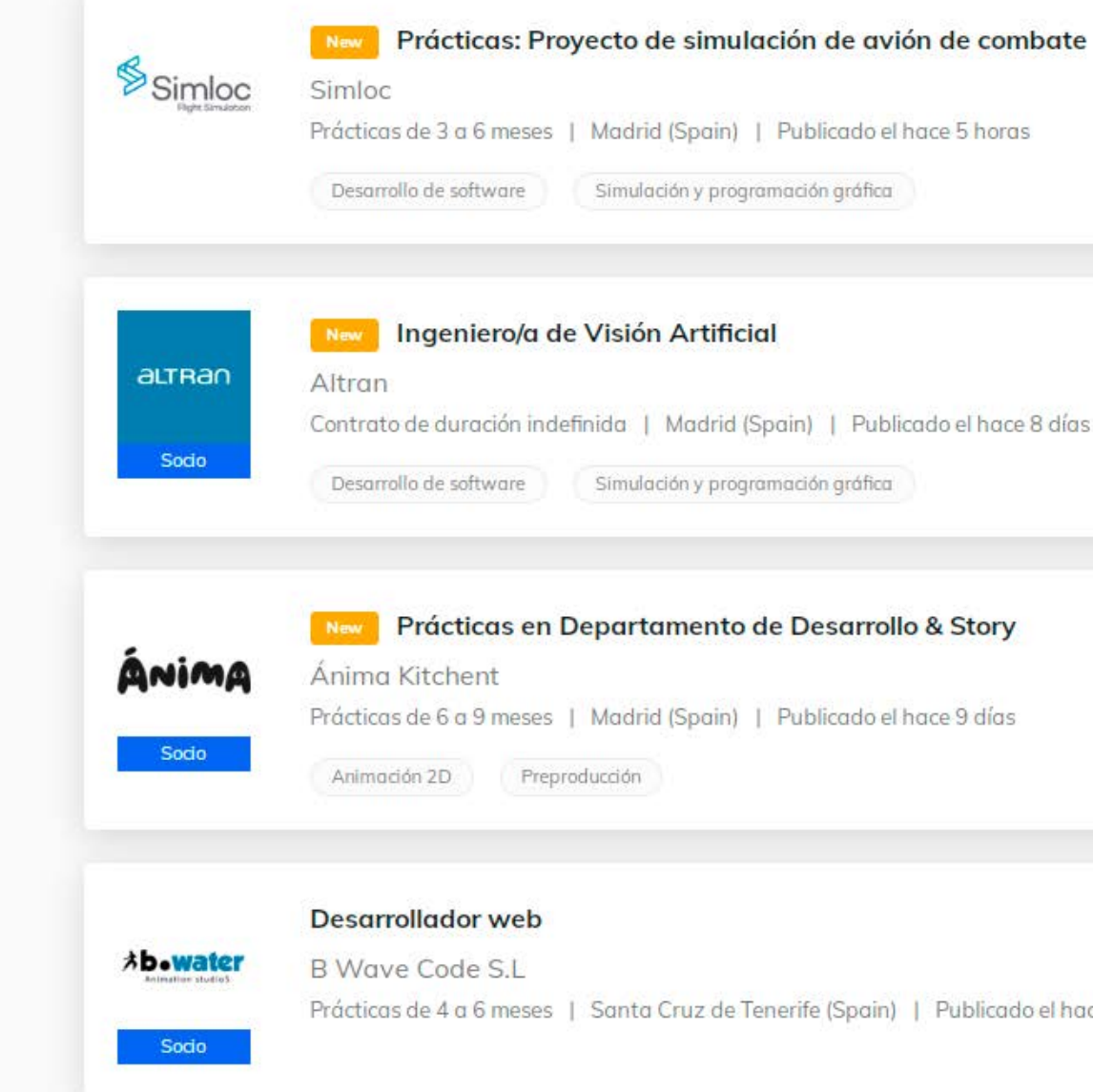

El Departamento de Relaciones Internacionales de U-tad trabaja para coordinar y cerrar acuerdos con instituciones universitarias por todo el mundo y con organismos oficiales responsables de la cooperación interuniversitaria a nivel internacional.

Gracias a este trabajo cada año se amplía el número de acuerdos bilaterales de movilidad y dentro del programa Erasmus + para que los alumnos disfruten de una experiencia que les permita obtener una visión global de cara a su futuro profesional.

## Departamento de relaciones internacionales **8**

Universidades como:

## Griffith University (Australia), Falmouth (Reino Unido), o ArtFX (Francia)

forman parte de los más de 30 acuerdos actualmente vigentes.

Desde Relaciones Internacionales se coordina la movilidad internacional tanto para alumnos de U-tad como para aquellos que vienen

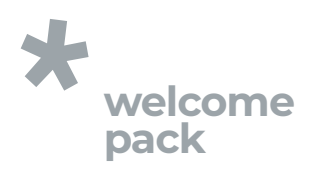

de otras universidades con las que tenemos acuerdo. Se organizan charlas informativas y se asesora durante todo el proceso de admisión en los diferentes programas.

E-mail de contacto: exchange@u-tad.com

Si eres un alumno internacional en el campus virtual tienes un dossier que contiene información útil y de primera mano sobre los aspectos que van a influir sobre tu vida académica. Detalles como el calendario y el horario académico, los días festivos, los trámites para la obtención de visados o la asistencia médica a nivel local están contenidos en él,

además de unas breves indicaciones para moverte por la ciudad de Madrid en transporte público.

Si precisas de información adicional, no dudes en dirigirte a secretaria@u-tad.com

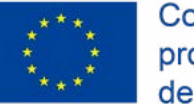

programa Erasmus+ de la Unión Europea

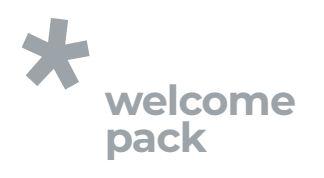

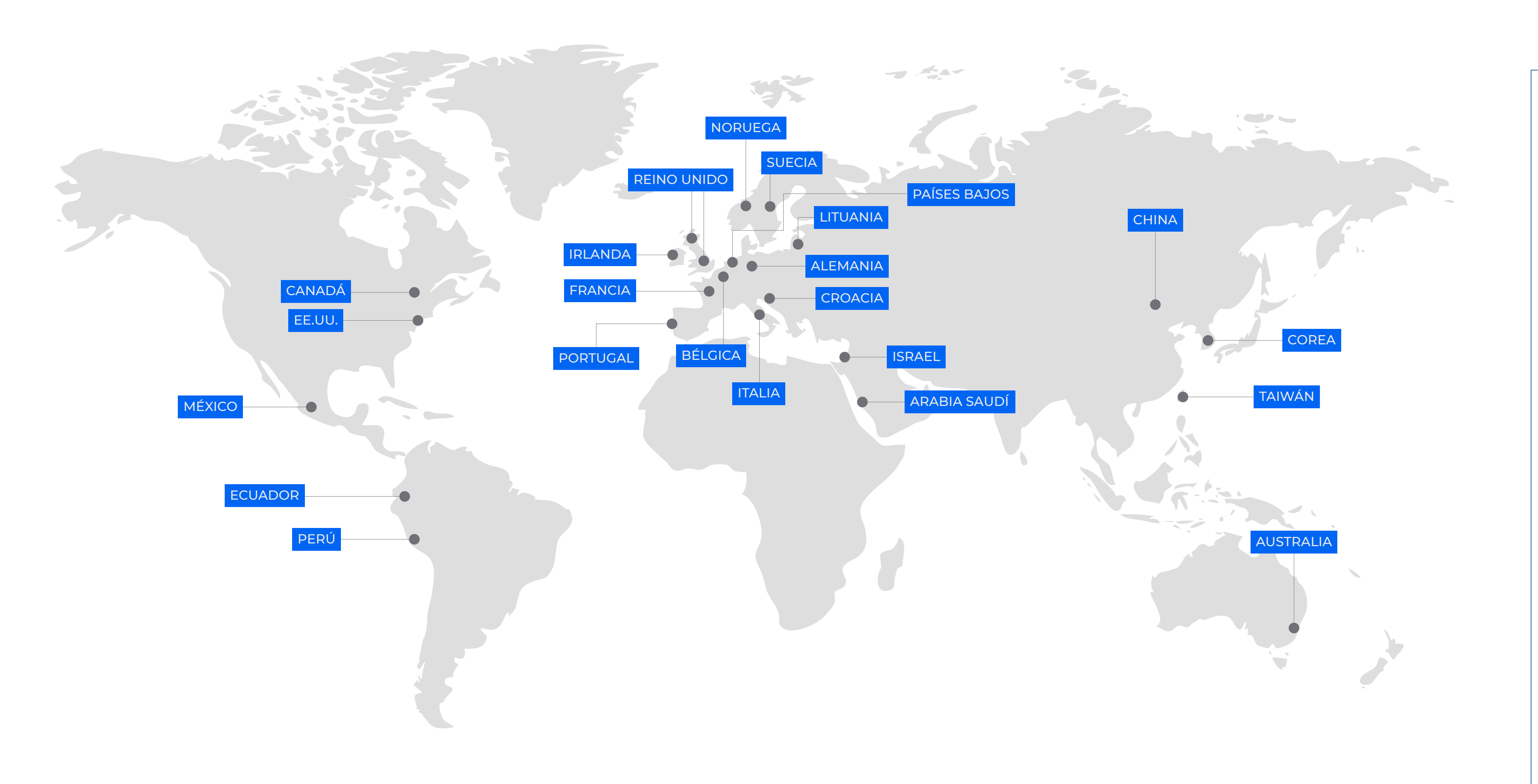

![](_page_18_Figure_3.jpeg)

- **|** School of Visual Arts Nueva York, EE. UU. **|** Georgia State University
- Georgia, EE. UU. **|** OCAD University
- Toronto, Canadá **|** Tecnológico de Monterrey
- Monterrey, México
- Monterrey, México
- **|** Universidad Tecmilenio Monterrey, México **|** U-ERRE
- Monterrey, México
- Guadalajara, México **|** UPAEP
- Puebla, México **|** Anahuac
- México
- de Quito Quito, Ecuador
- **|** Universidad San Ignacio de Loyola Lima, Perú
- **|** Toulouse Lautrec Lima, Perú

![](_page_18_Figure_49.jpeg)

## **ASIA & OCEANÍA**

- **|** Griffith University
- Queensland, Australia **|** Xi'an Jiaotong-Liverpool University
- Suzhou, China **|** Beijing Jiatong University of Software Engineering Pekín, China
- **|** Sogang University Seúl, Corea
- **|** Chung-Ang University (CAU) Seúl, Corea
- **|** Soongsil University Seúl, Corea
- **|** Shih Chien University Taipei, Taiwán
- **|** National Taiwan University of Arts Taipei, Taiwán **|** Bezalel University
- Jerusalén, Israel **|** King Abdullah University
- of Science and Technology Thuwal, Arabia Saudí

#### **EUROPA**

- **|** University of the West of Scotland Paisley-Escocia, Reino Unido
- **|** Abertay University
- Escocia, Reino Unido **|** Falmouth University
- Falmouth, Reino Unido **|** Breda University of Applied Sciences Breda, Países Bajos
- **|** Nord University Steinkjer, Noruega
- **|** IED Milán, Italia
- **|** Universita' degli Studi di Milano
- Milán, Italia **|** Istituto Duo fin Art - AANT Accademia delle Arte e Nuove Tecnologie Roma, Italia
- **|** Algebra University College Zagreb, Croacia
- **|** Haute École Francisco Ferrer
- Bruselas, Bélgica **|** Haute École Albert Jacquard Namur, Bélgica
- **|** ArtFX Montpellier, Francia
- **|** Epitech Francia
- **|** Hochschule Darmstadt Darmstadt, Alemania
- **|** Malmö University Malmö, Suecia
- **|** Universidade Lusófona Lisboa, Portugal
- **|** IPCA, Barcelos Barcelos, Portugal
- **|** Instituto Politécnico de Bragança
- Braganza, Portugal **|** Vilnius Academy
- of Arts de Lituania Vilna, Lituania

![](_page_19_Picture_0.jpeg)